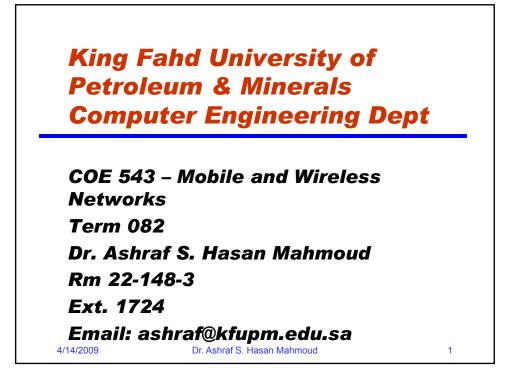

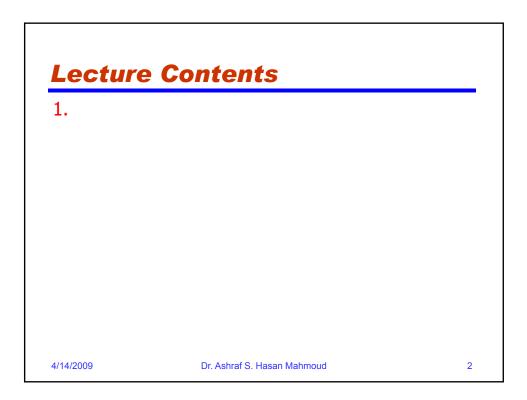

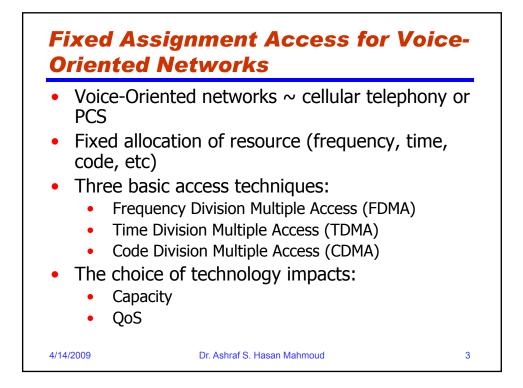

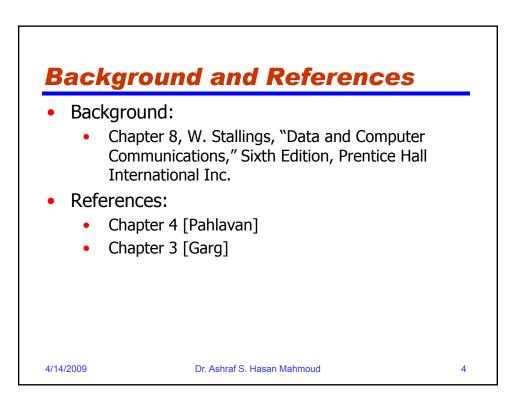

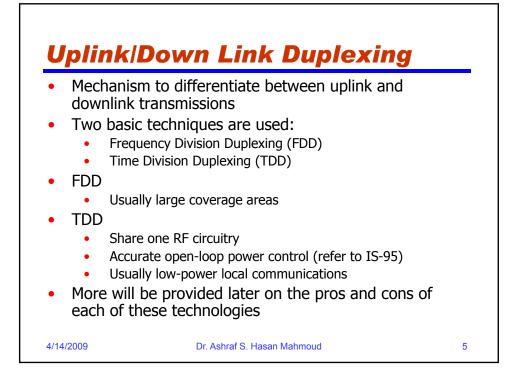

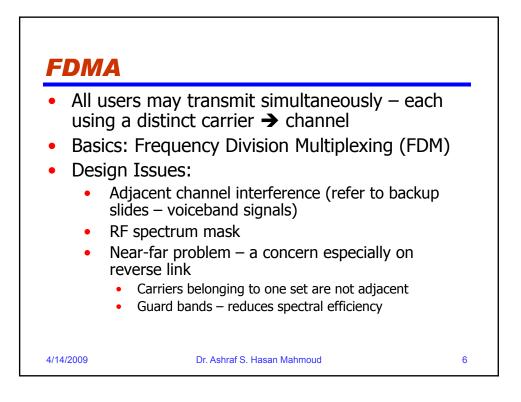

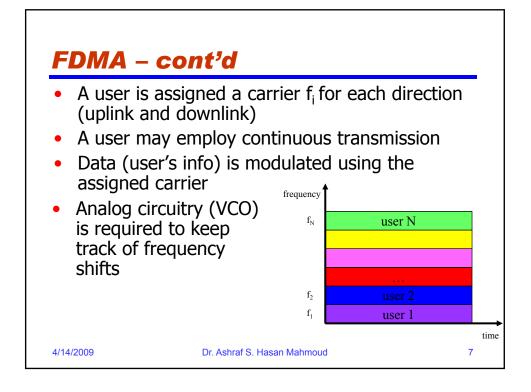

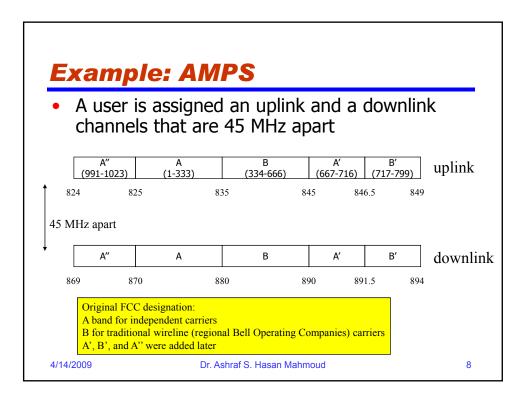

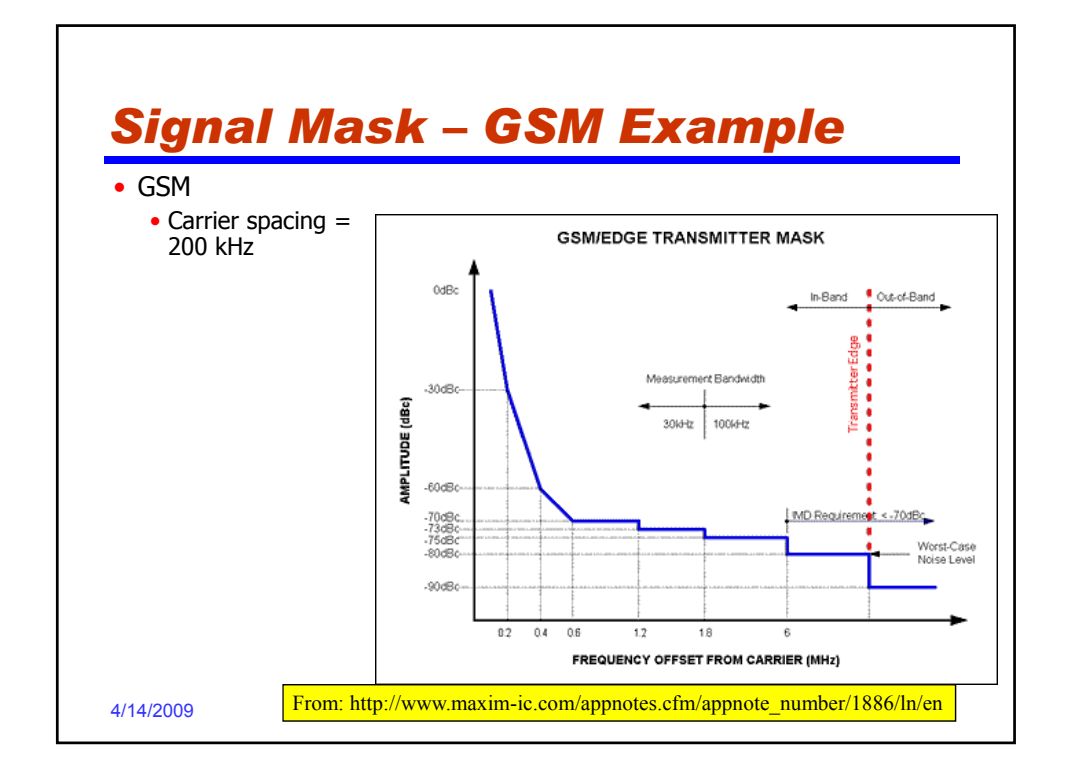

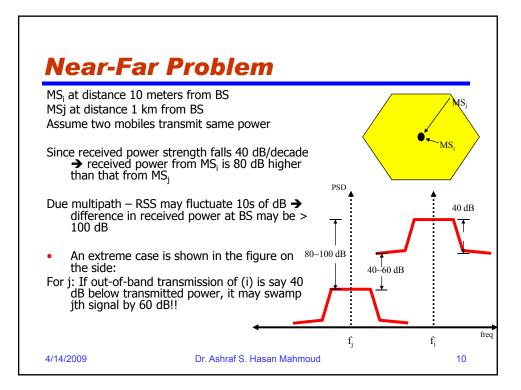

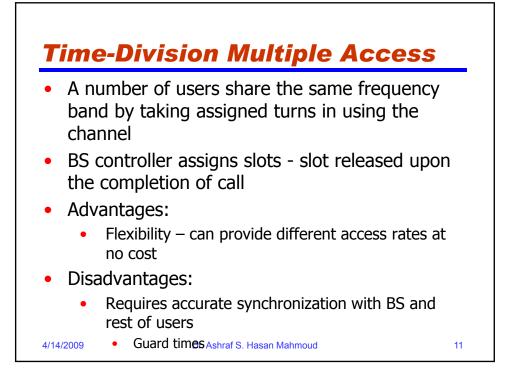

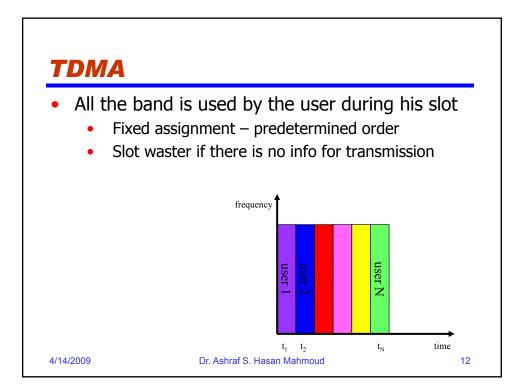

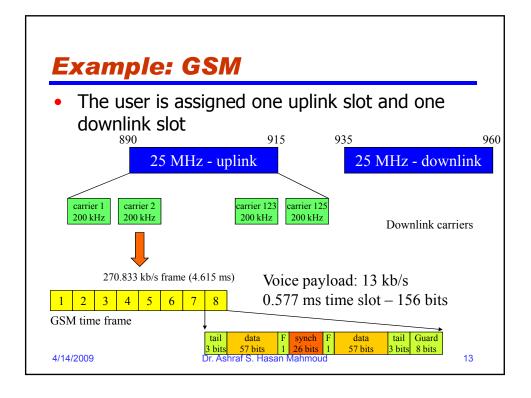

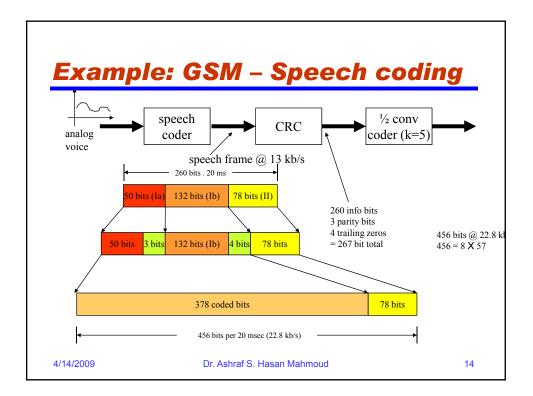

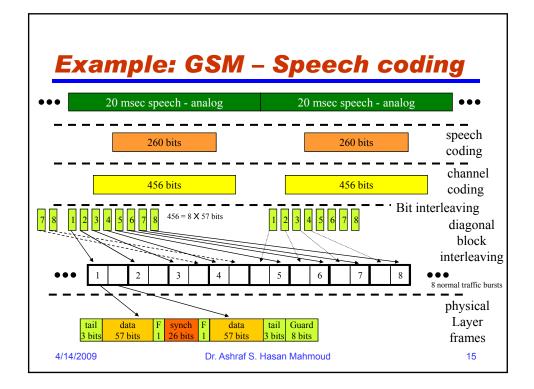

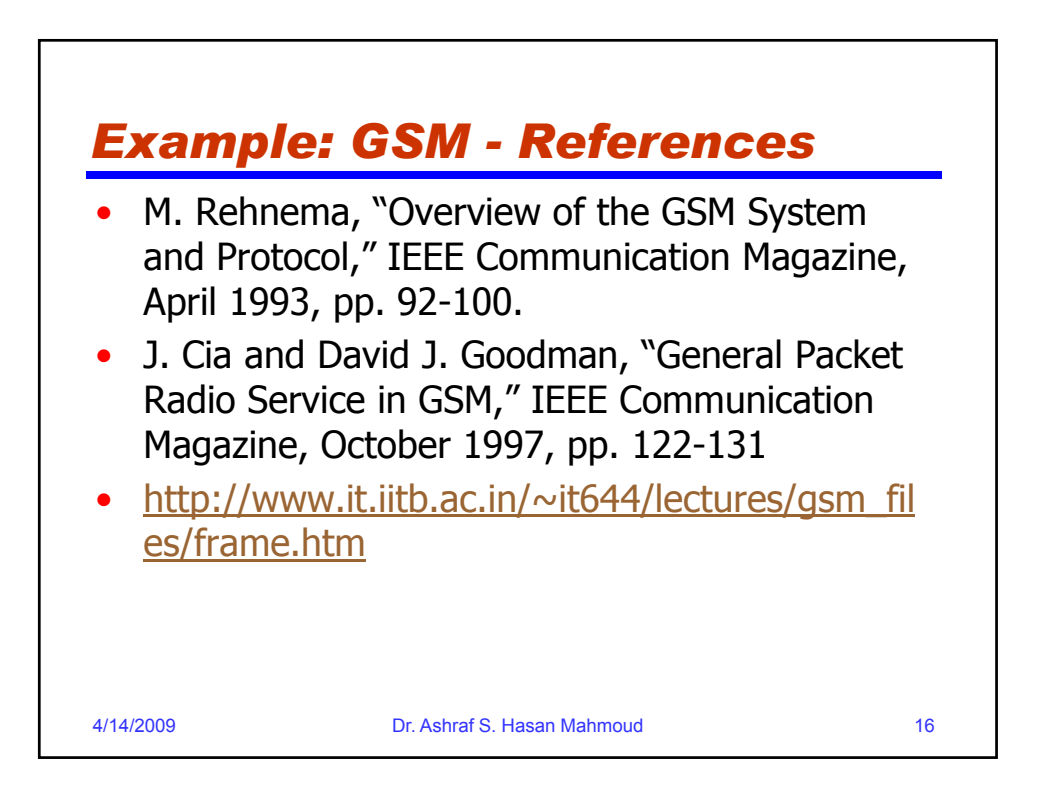

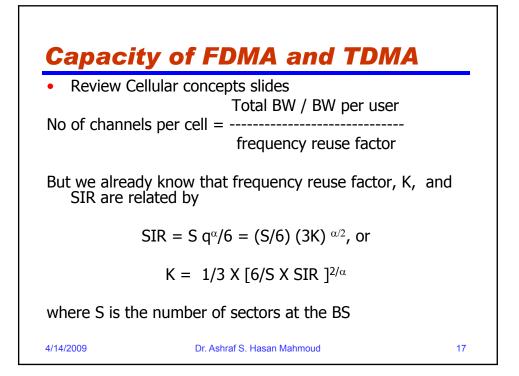

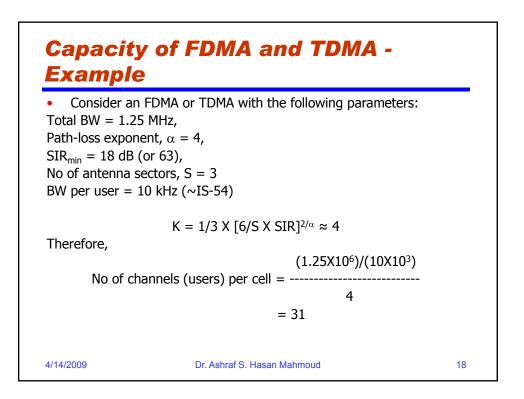

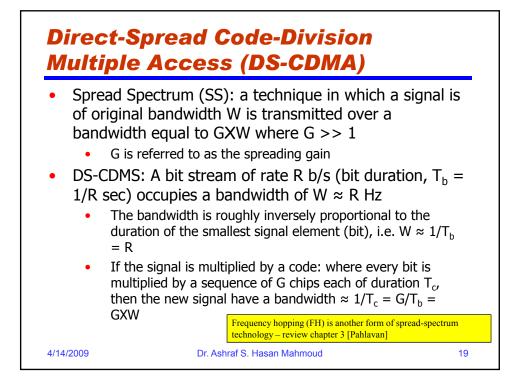

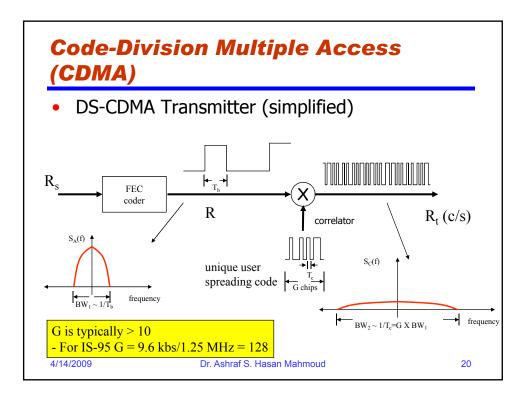

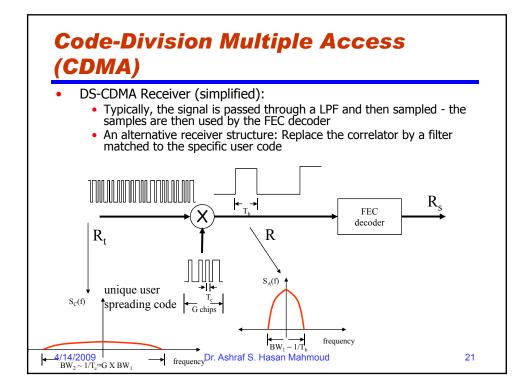

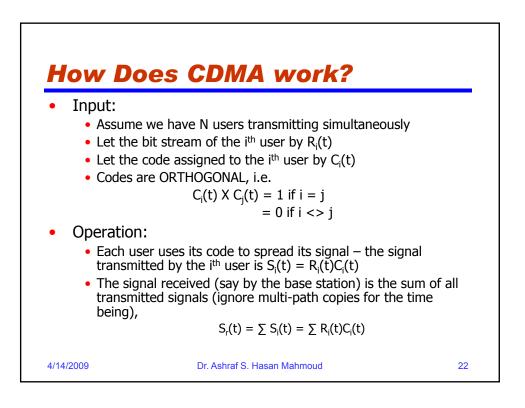

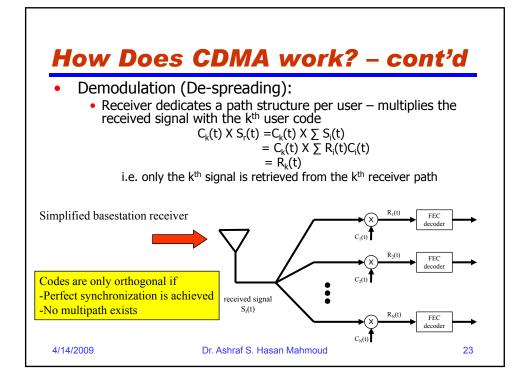

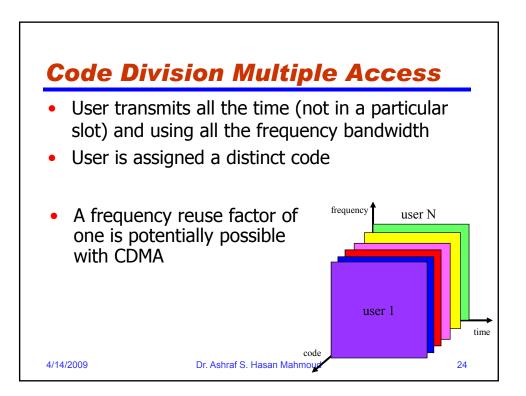

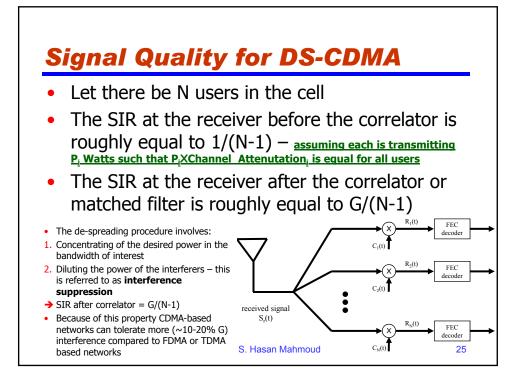

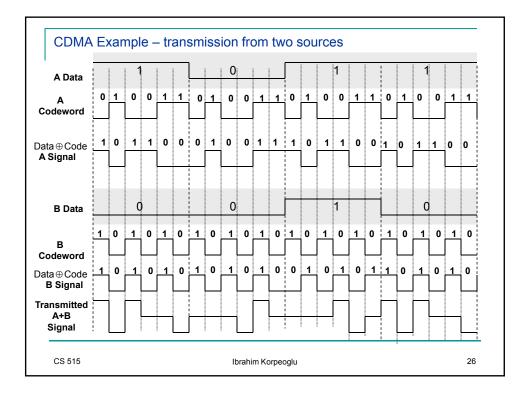

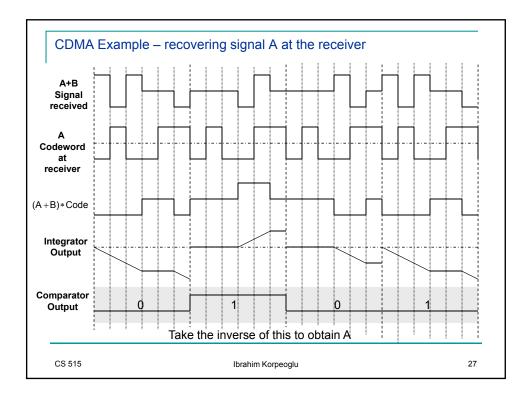

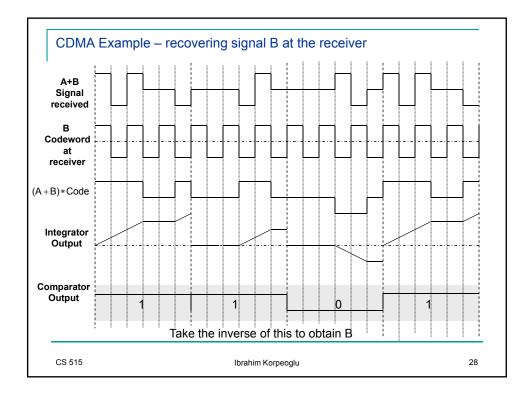

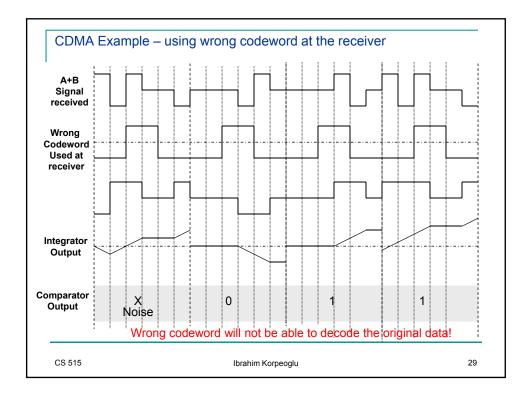

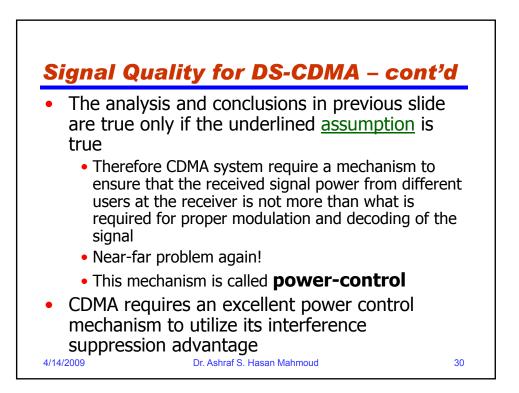

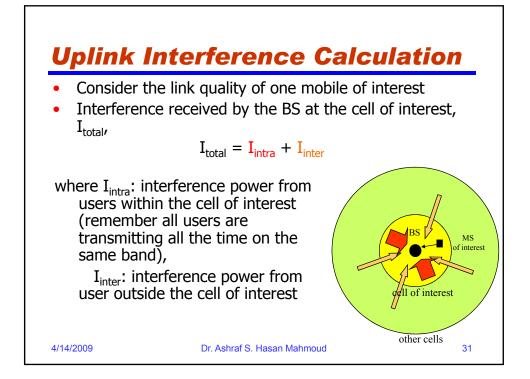

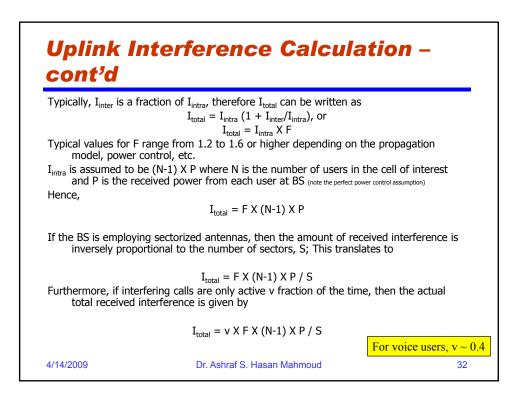

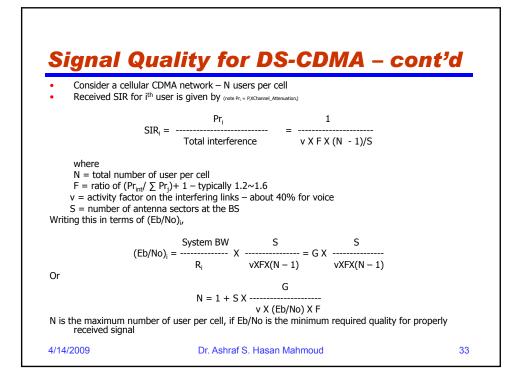

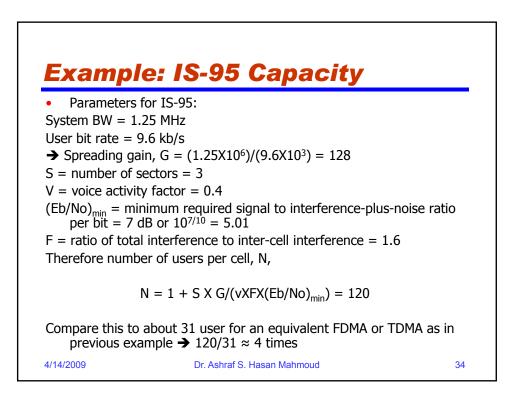

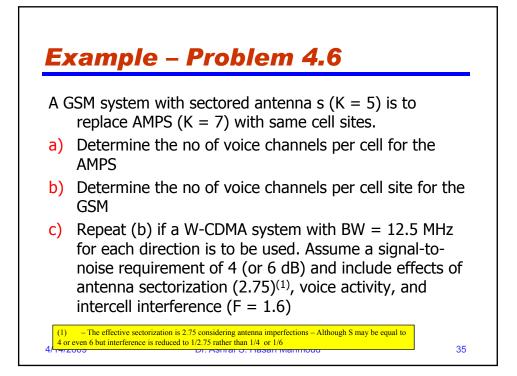

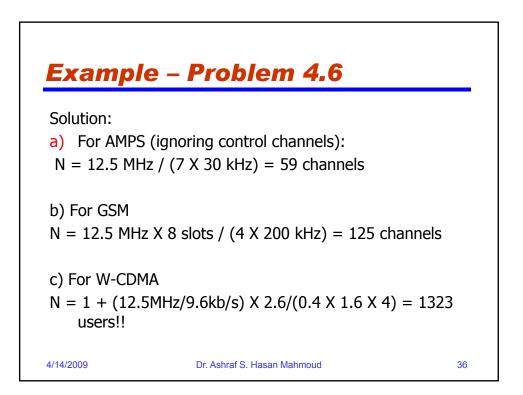

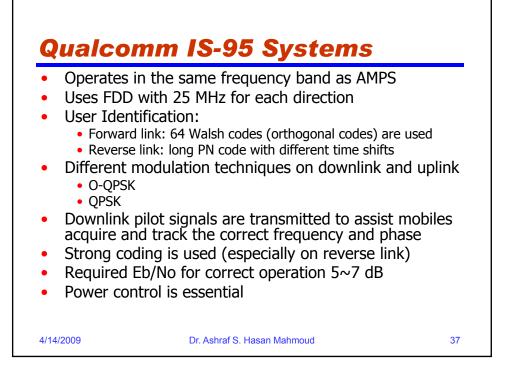

| Parameters for IS-95B System |                                                                                 |
|------------------------------|---------------------------------------------------------------------------------|
| Modulation                   | QPSK/O-QPSK                                                                     |
| Chip rate                    | 1.288 Mc/s                                                                      |
| Channel rate                 | 1.2, 2.4, 4.8, 9.6 kb/s (RS-1)<br>1.8, 3.6, 7.2, 14.4 kb/s (RS-2)               |
| Filtered BW                  | 1.25 MHz                                                                        |
| Coding                       | 1/2 (1/3) convolutional code for downlink (uplink)<br>Viterbi decoding for both |
| Interleaving                 | With 20 ms spans                                                                |
| Power control                | Open-loop, closed-loop (800 b/s) control                                        |
| Vocoder                      | Variable rate $\sim$ 1- 8 kb/s                                                  |
| Receiver                     | RAKE – take advantage of multipath                                              |

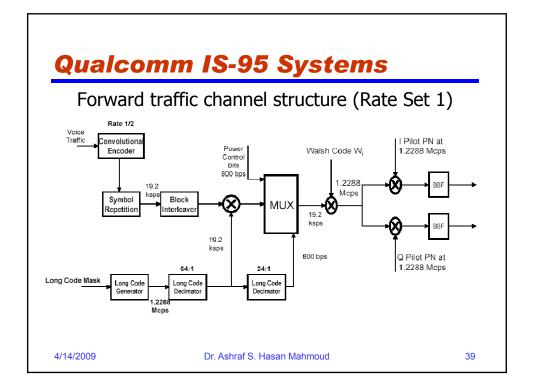

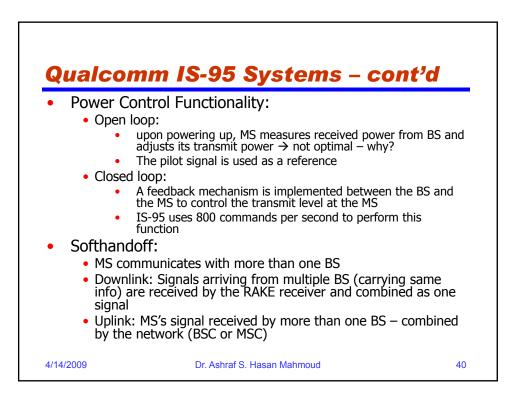

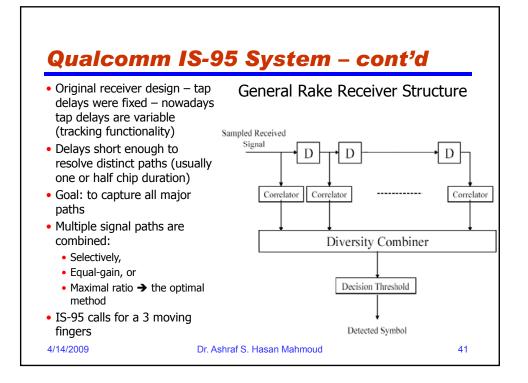

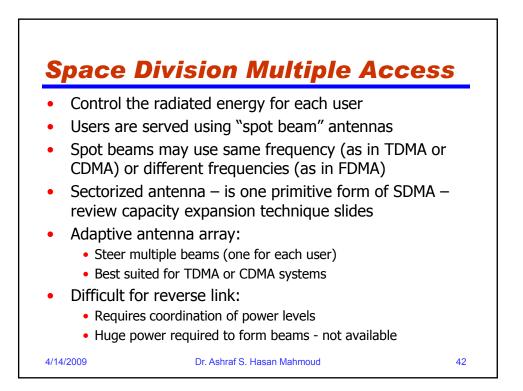

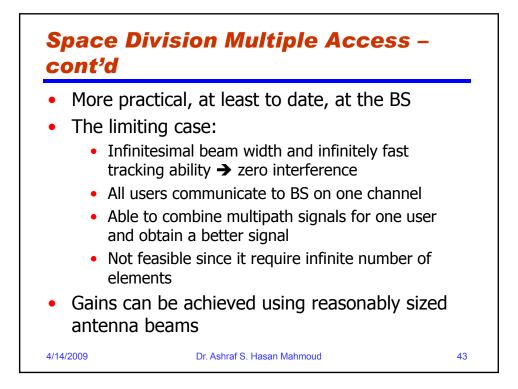

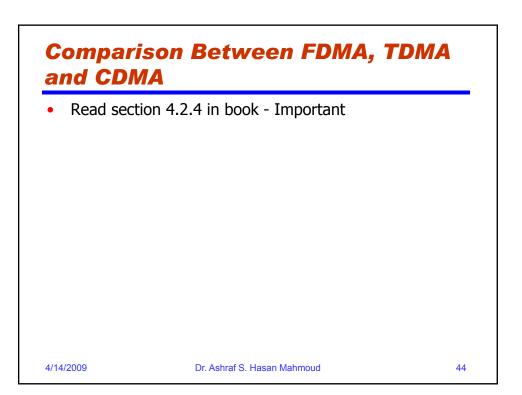

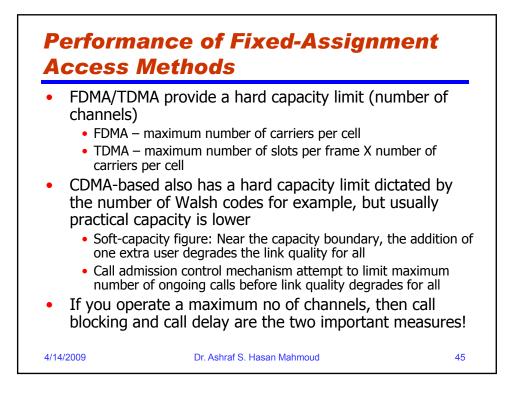

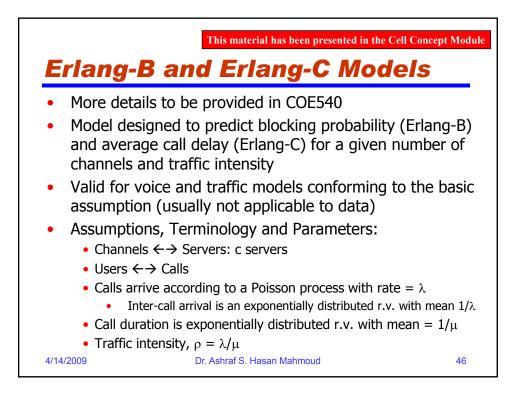

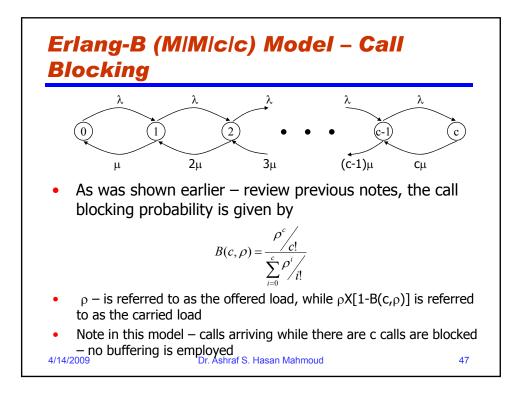

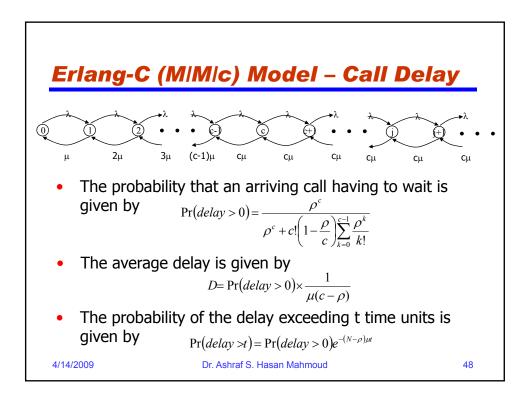

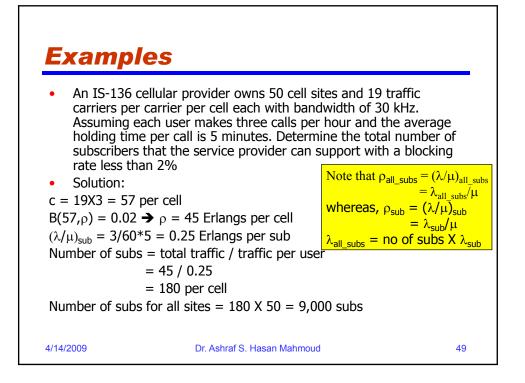

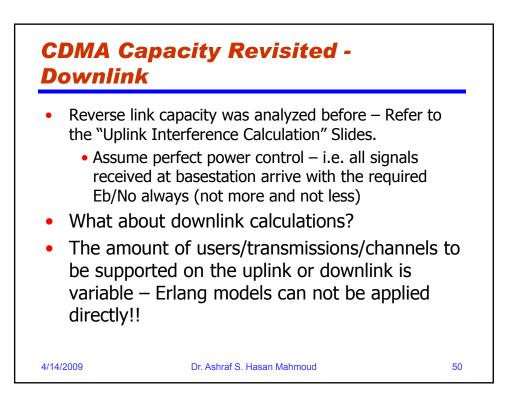

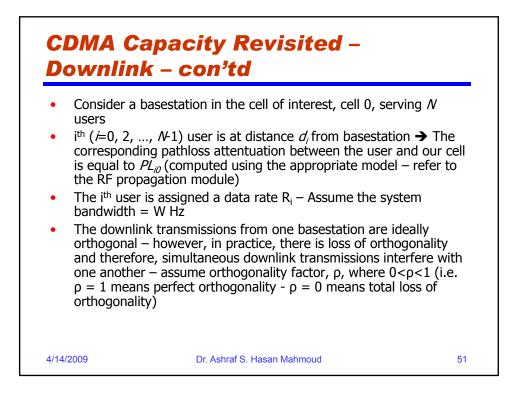

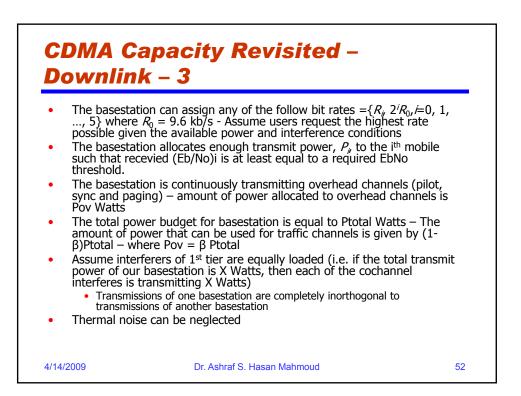

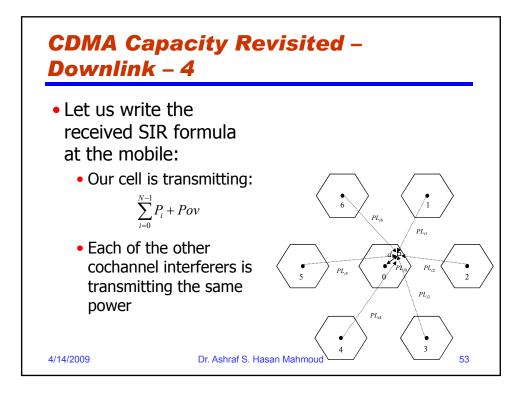

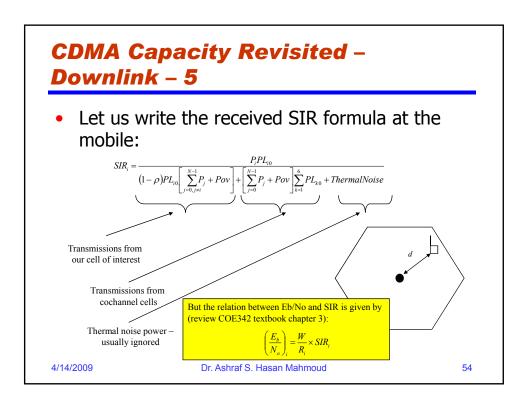

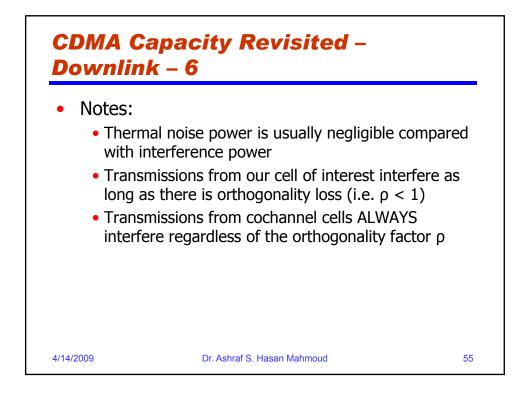

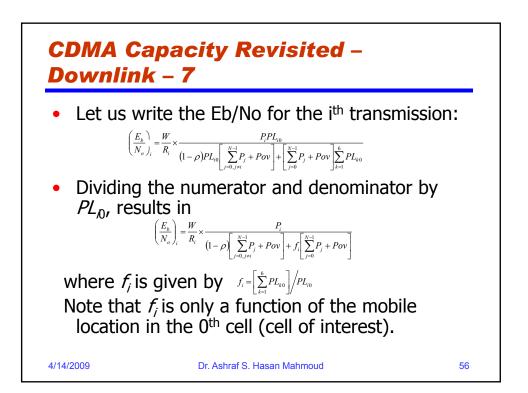

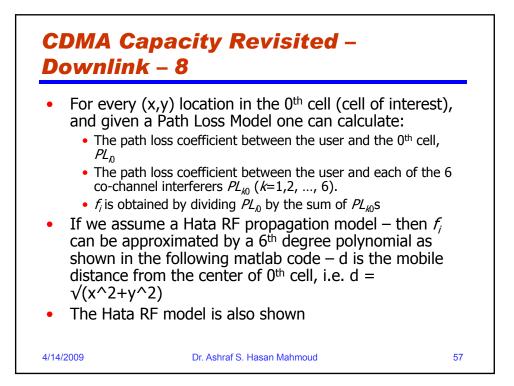

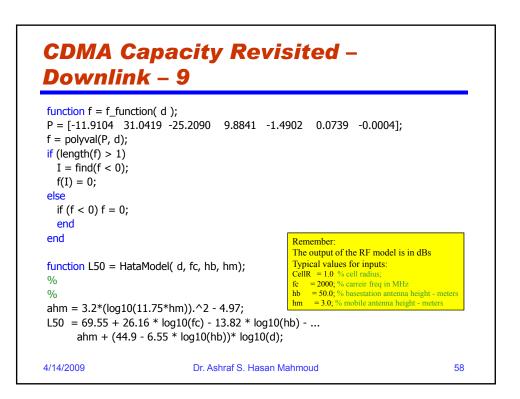

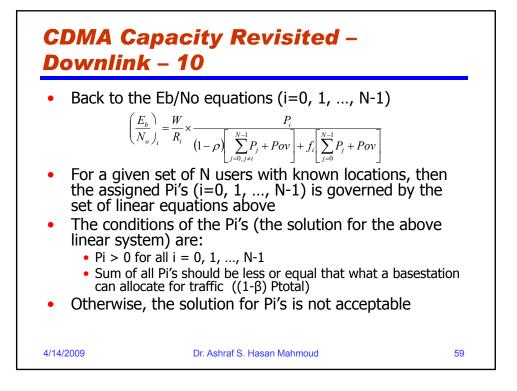

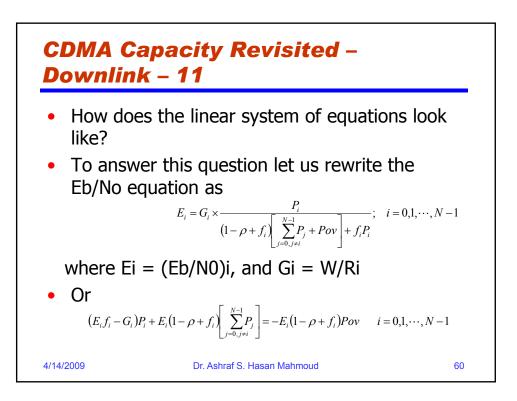

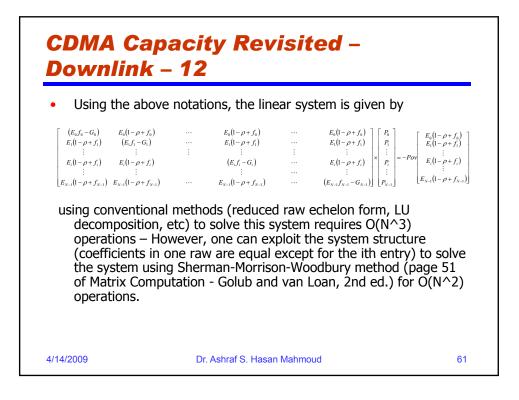

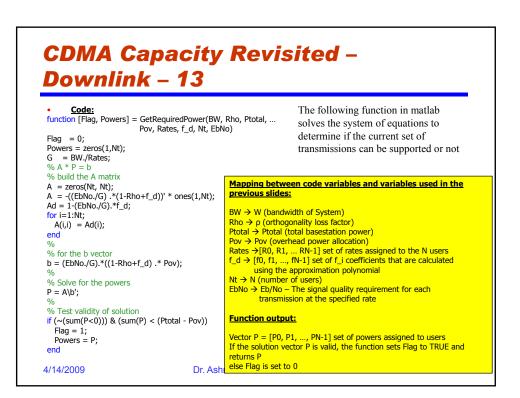

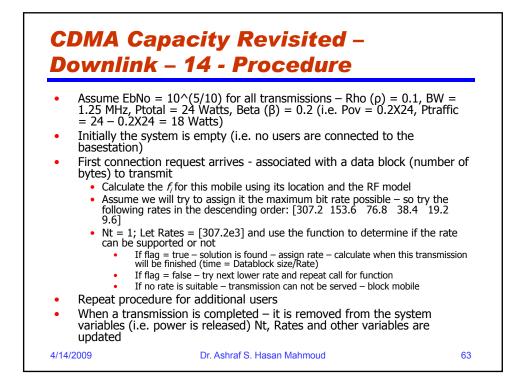

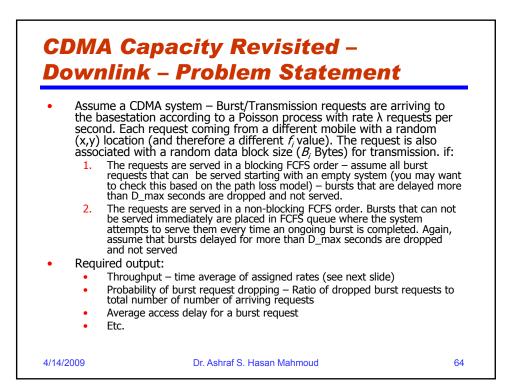

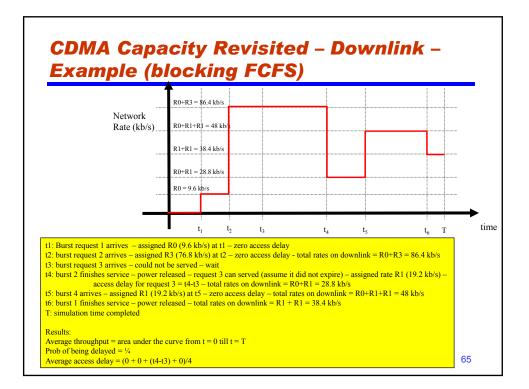

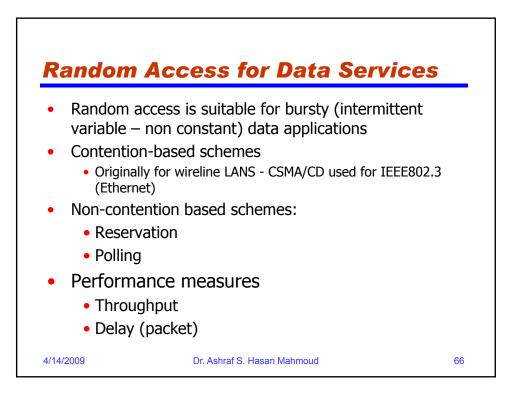

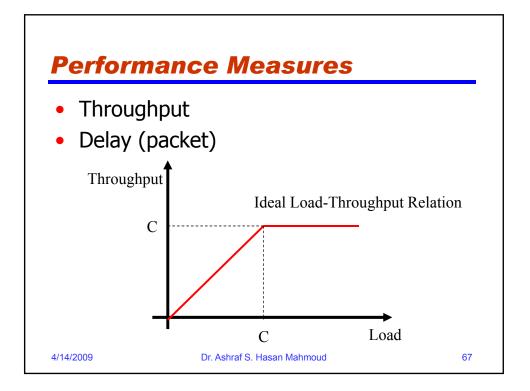

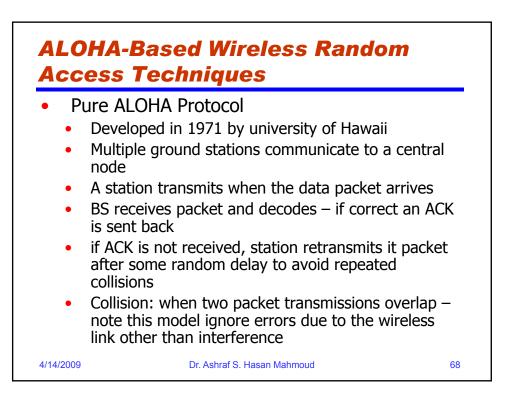

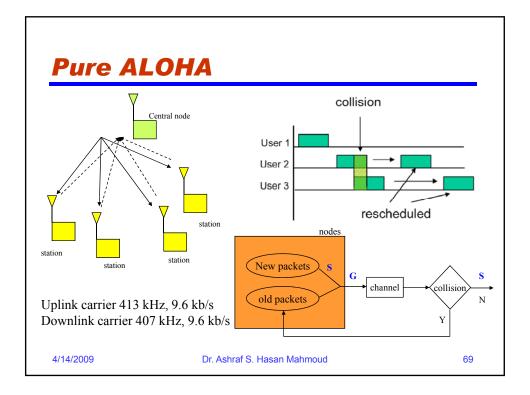

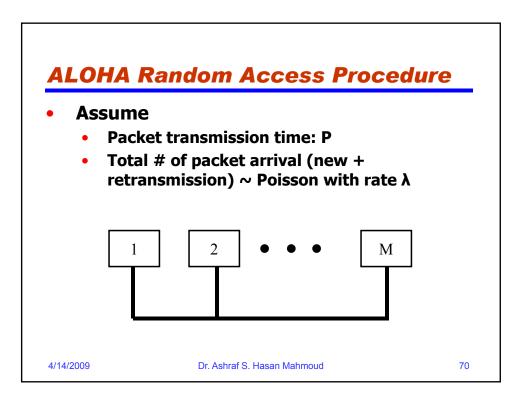

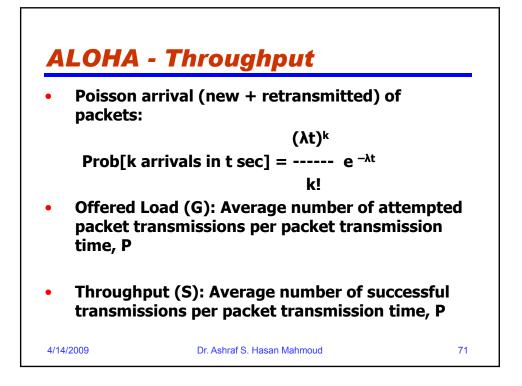

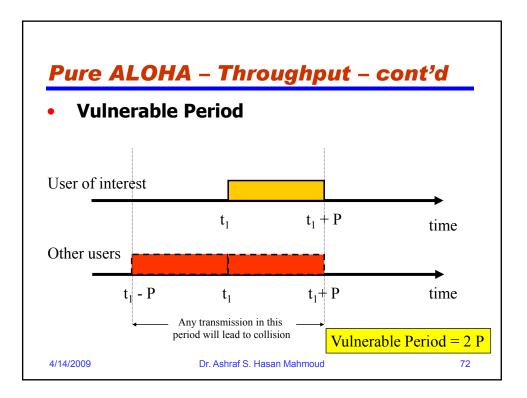

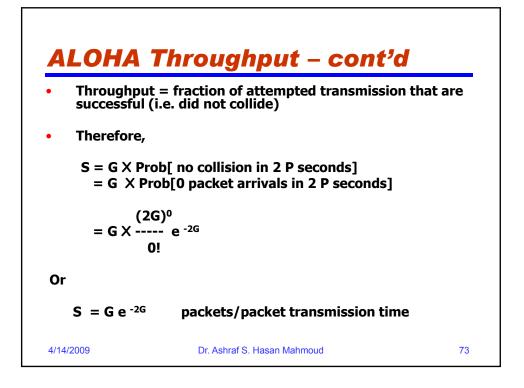

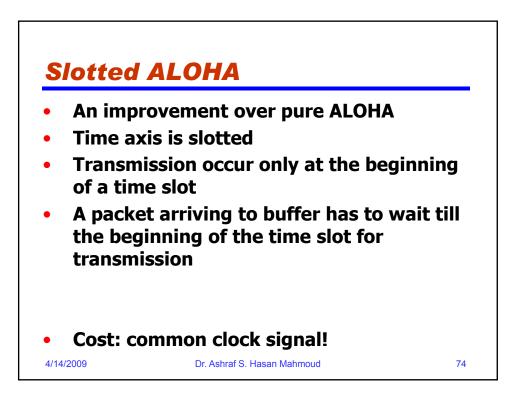

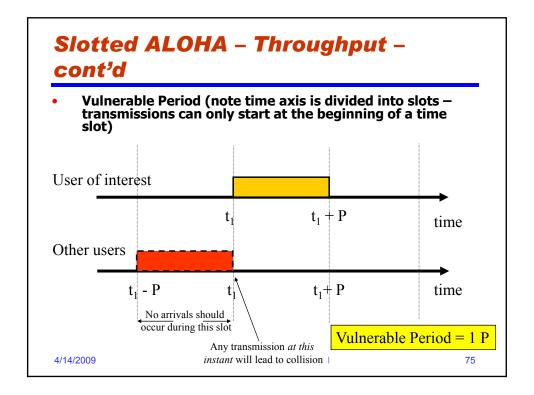

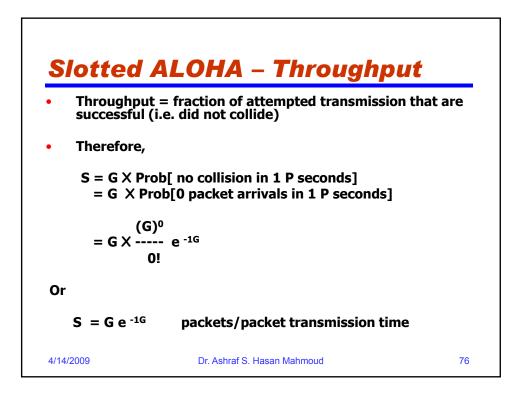

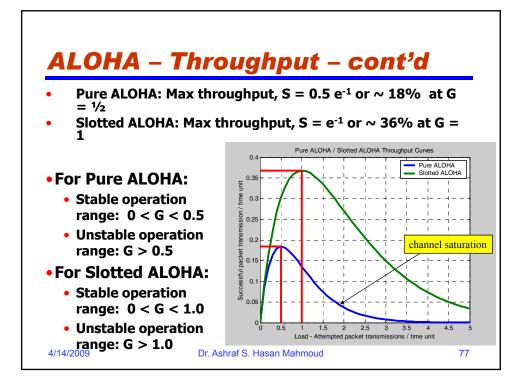

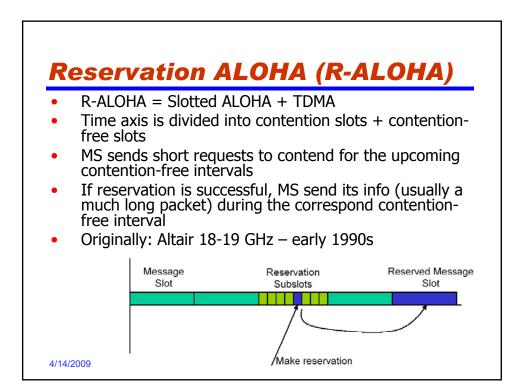

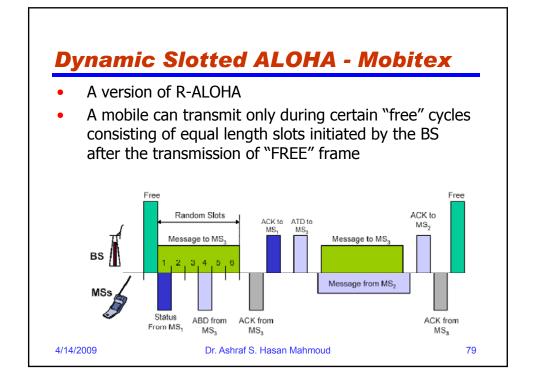

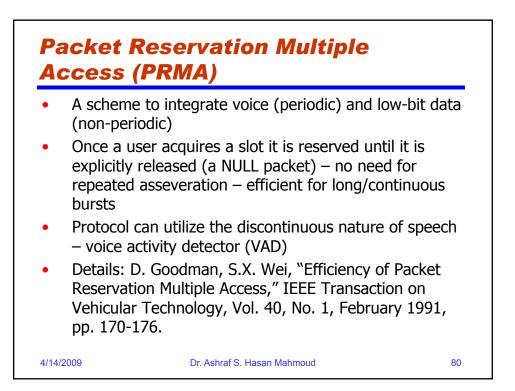

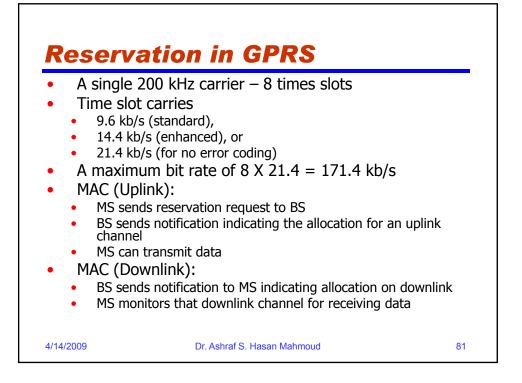

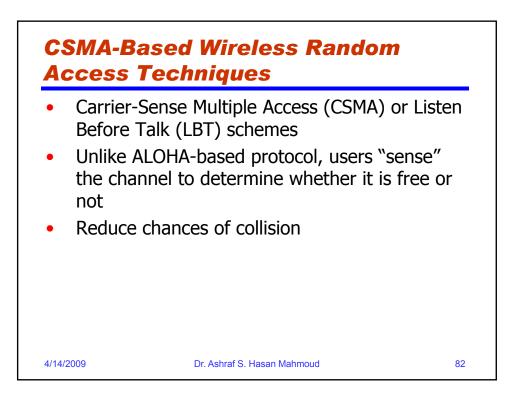

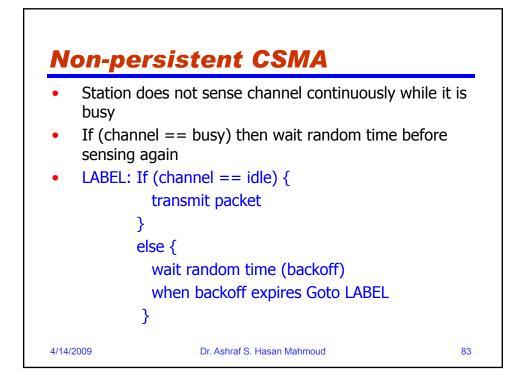

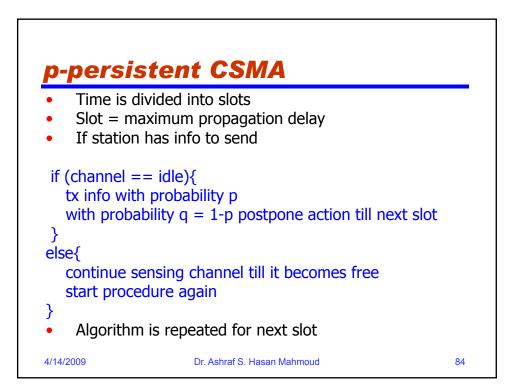

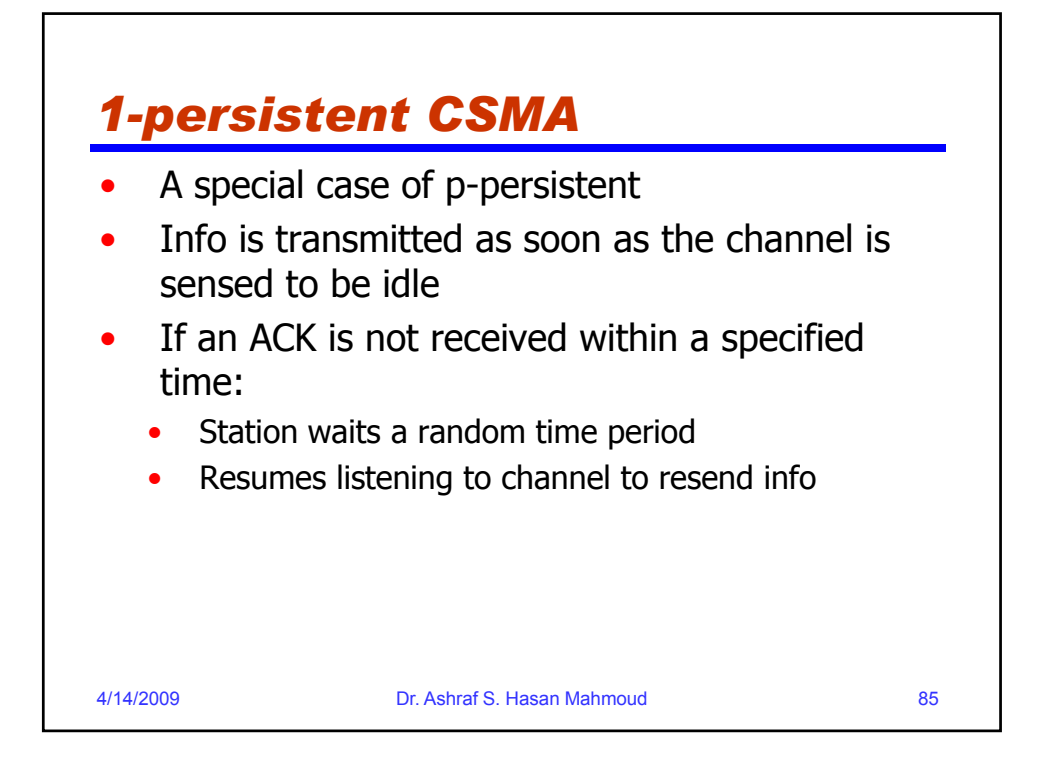

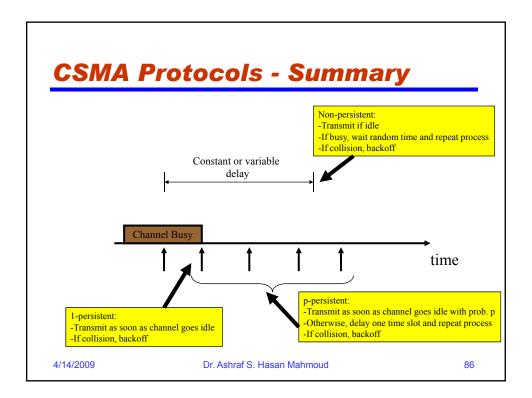

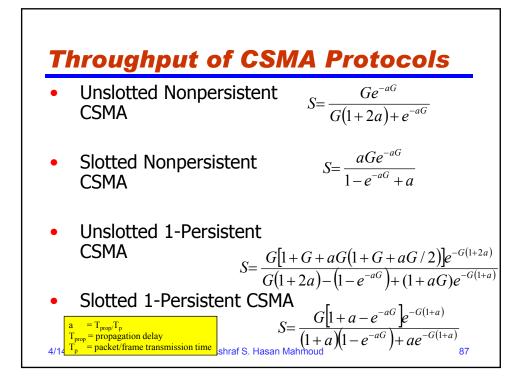

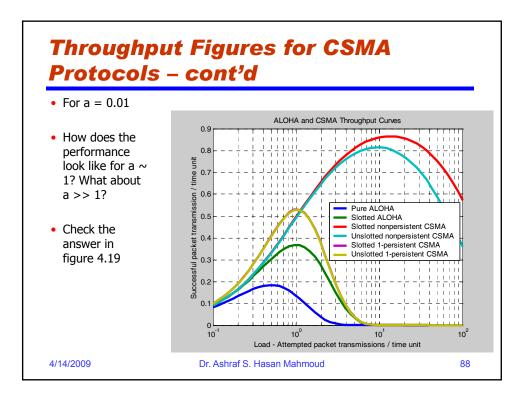

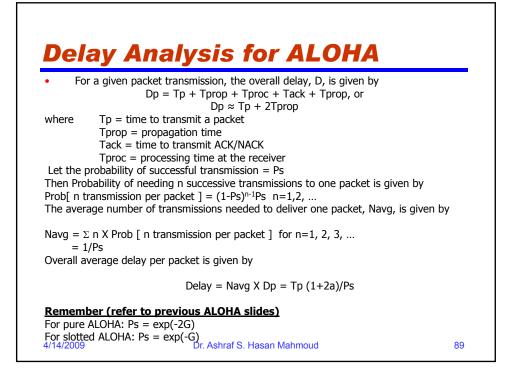

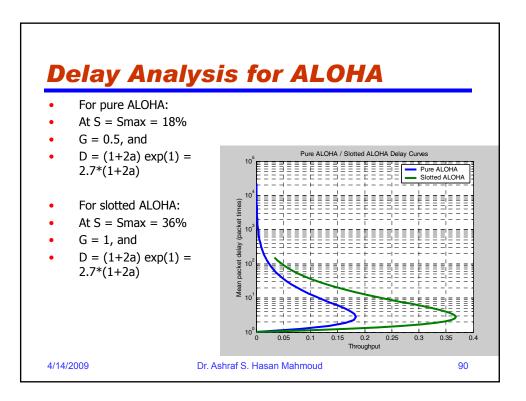

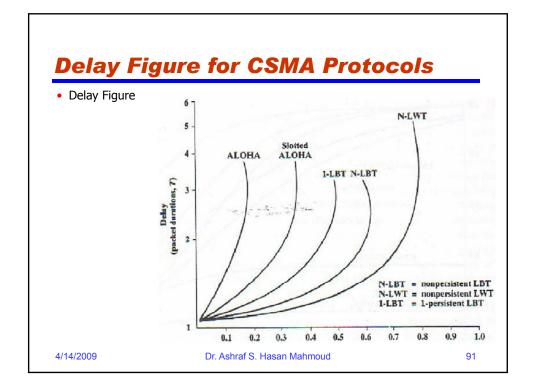

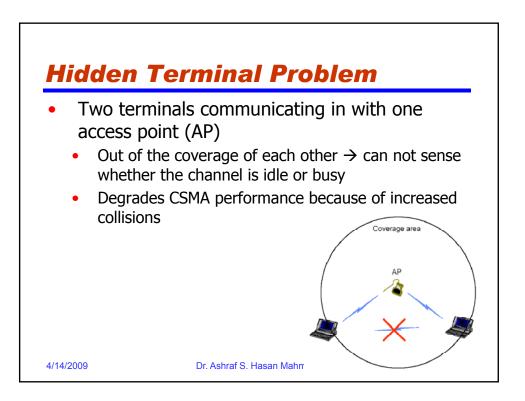

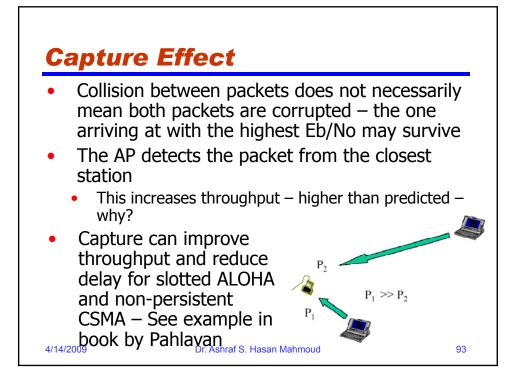

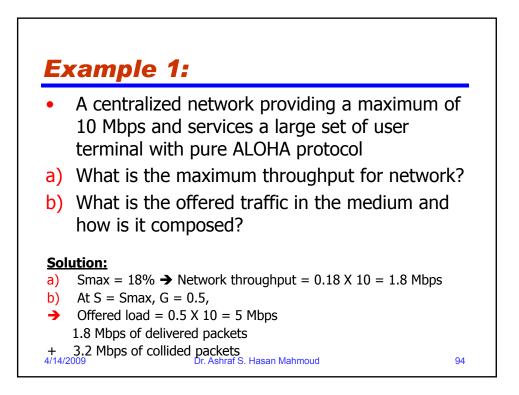

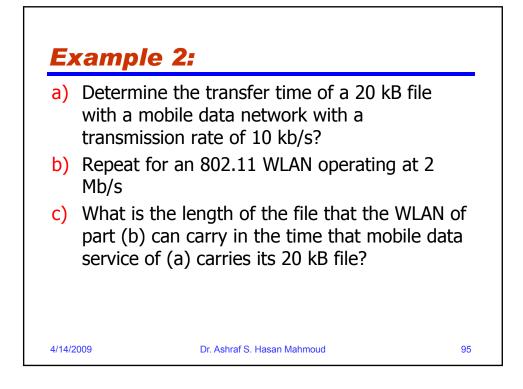

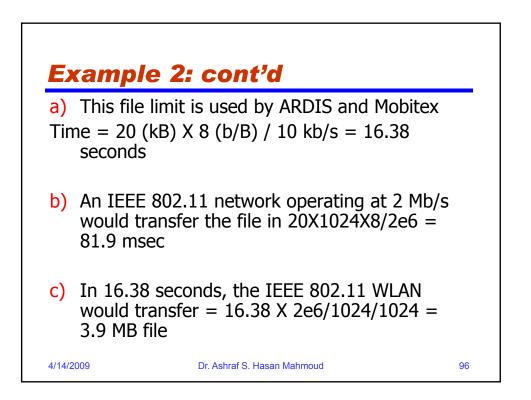

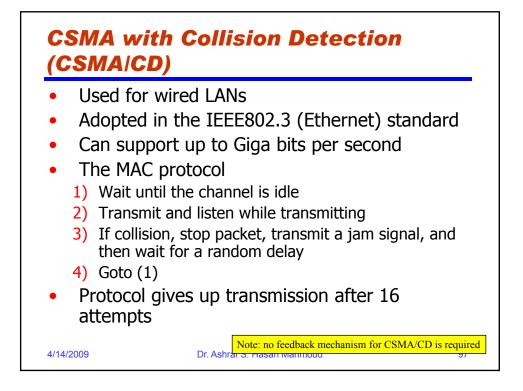

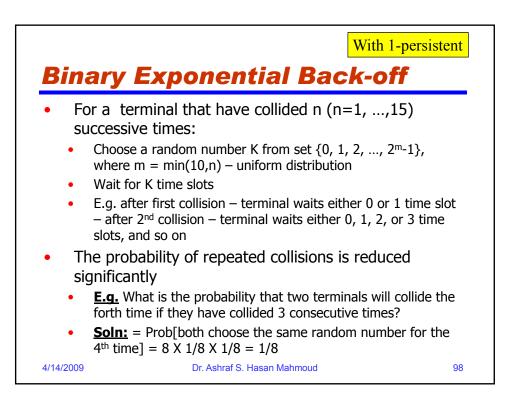

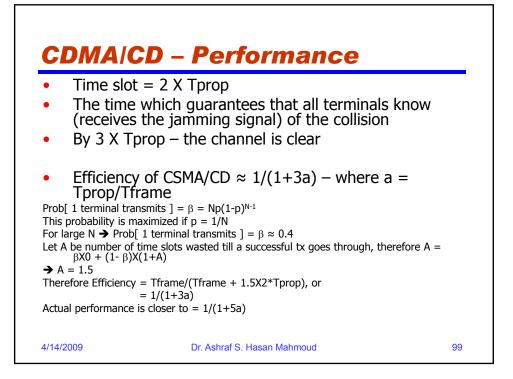

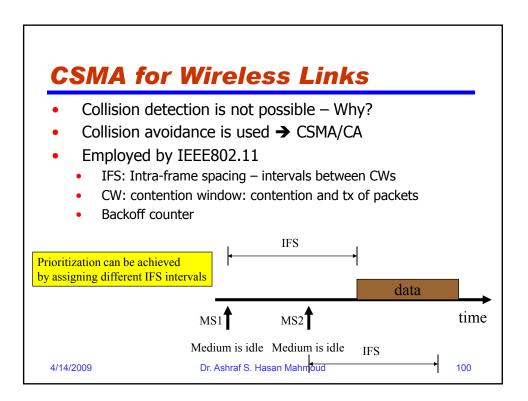

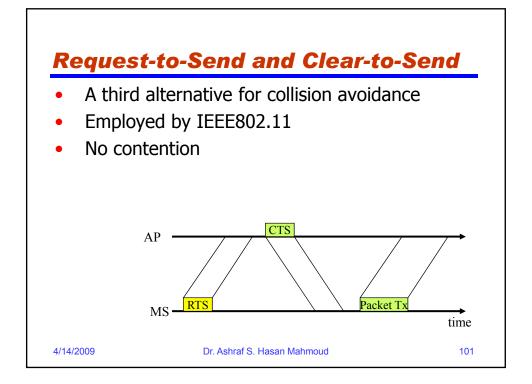

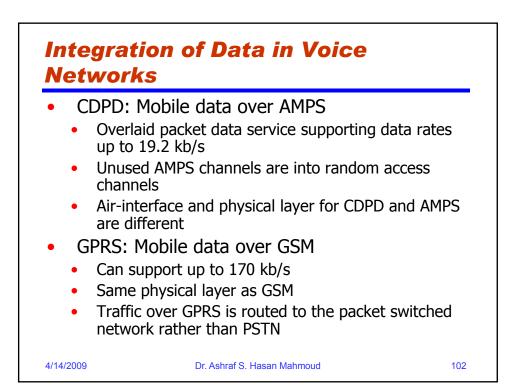

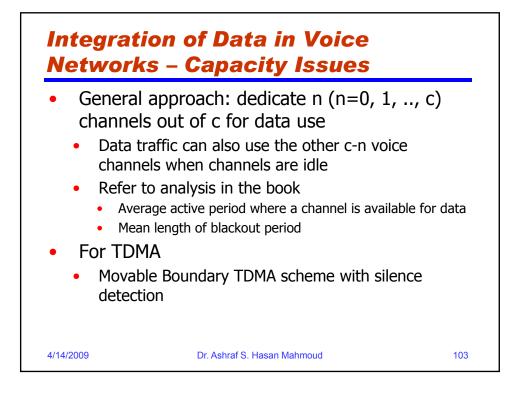

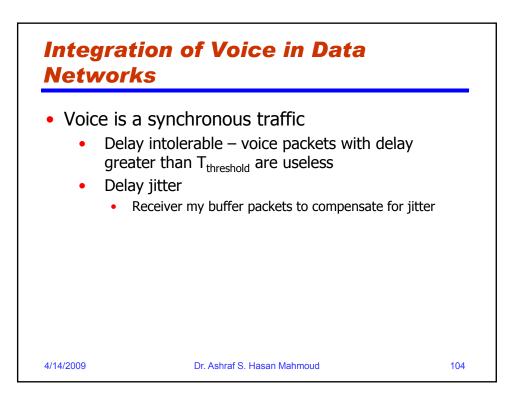

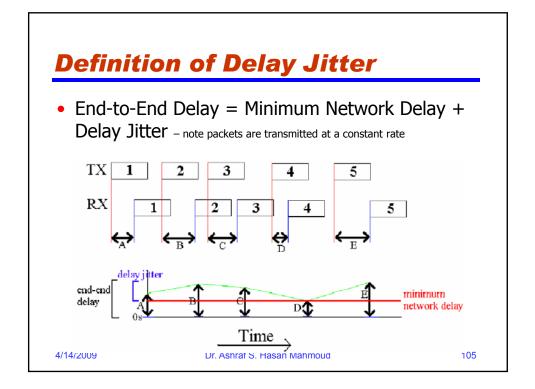

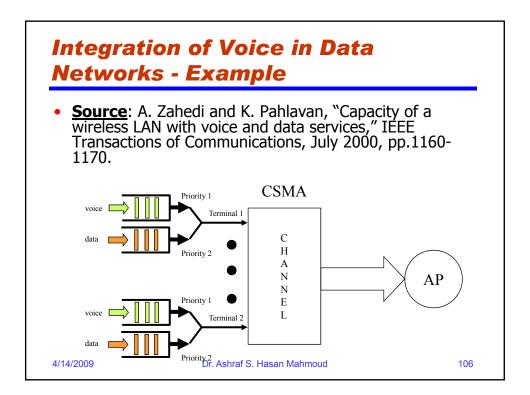

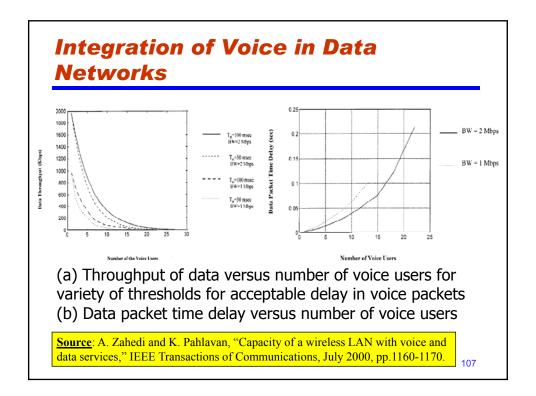

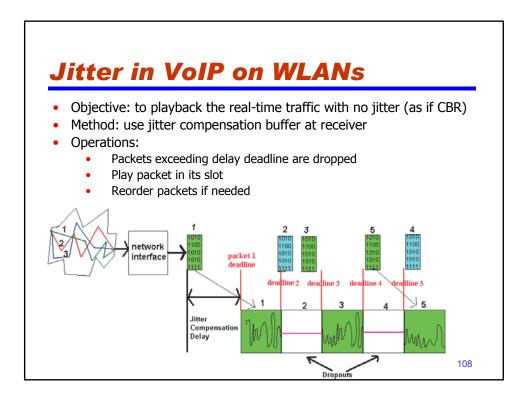